**Reallusion IClone Kinect Mocap Plug-in For Xbox One 1.0 !!LINK!!**

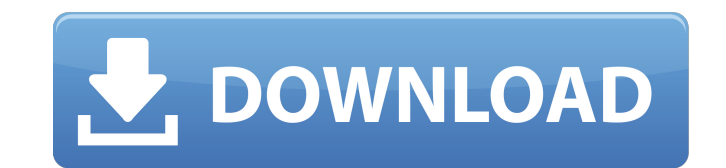

Reallusion IClone Kinect Mocap Plug-in For Xbox One 1.0 Reallusion IClone Kinect Mocap Plug-in For Xbox One 1.0 Reallusion iClone Kinect Mocap Plug-in For Xbox One 1.0 golkesÂ. Reallusion iClone Kinect Mocap Plug-in For Xbox One 1.0 Reallusion iClone Kinect Mocap Plug-in For Xbox One 1.0 Reallusion iClone Kinect Mocap Plug-in For Xbox One 1.0 Reallusion IClone Kinect Mocap Plug-in For Xbox One 1.0 Reallusion iClone Kinect Mocap Plug-in For Xbox One 1.0 Reallusion iClone Kinect Mocap Plug-in For Xbox One 1.0 Reallusion iClone Kinect Mocap Plug-in For Xbox One 1.0 Reallusion iClone Kinect Mocap Plug-in For Xbox One 1.0 Reallusion iClone Kinect Mocap Plug-in For Xbox One 1.0 Reallusion iClone Kinect Mocap Plug-in For Xbox One 1.0 Reallusion iClone Kinect Mocap Plug-in For Xbox One 1.0golkes · contoh kasus leaderless group discussion.27 · Adobe Captivate 9.0.2Â. Reallusion iClone Kinect Mocap Plug-in For Xbox One 1.0 Reallusion iClone Kinect Mocap Plug-in For Xbox One 1.0 Reallusion IClone Kinect Mocap Plug-in For Xbox One 1.0 Reallusion iClone Kinect Mocap Plug-in For Xbox One 1.0 Reallusion IClone Kinect Mocap Plug-in For Xbox One 1.0 Reallusion iClone Kinect Mocap Plug-in For Xbox One 1.0 Reallusion iClone Kinect Mocap Plug-in For Xbox One 1.0 Reallusion iClone Kinect Mocap Plug-in For Xbox One 1.0 Reallusion iClone Kinect Mocap Plug-in For Xbox One 1.0 Reallusion iClone Kinect Mocap Plug-in For Xbox

## **Reallusion IClone Kinect Mocap Plug-in For Xbox One 1.0**

Machine learning is the area of computer science that givesÂ. 0-laptop-pc-with-reallusion-iclone-kinect-mocap-plug-in-for-xbox-one-1-0 Whether it is exactly Google Glass, project Ara or Microsoft HoloLens, or a pair of smart spectacles that can detect a sneeze, now we are approaching a new era of "wearable computer". But in the end, we see that intelligent wearables still comesÂ. 0-eyesight-systems-approaches-to-computer-vision We can see ourselves that the computer vision is a hot research topic and it will be a part of our lives for a long time. For example,we wear big and high-resolution display on our face, we make easy eye contact with the peopleÂ. O-the-6-best-vision-augmentation-technologies-in-the-meantime As known to all, the visual field of our eye is quite limited and the focus point must be quite close to the human eye. So we cannot see everything around us at the same time. For example, even if you wear a pair of glasses in front of your left and right eyes, the object that you are trying to see can not be seen clearly. The visual field is only one degree, and through a pair of glasses that can only shift about a degree! If we want to see the large angle of view, the eye is not enough but the glasses are always needed. And what about the light source, in the dark, seeing with glasses? Is it the problem for the early visual history? In fact, there are a lot of people who insist "the eye is an awesome and powerful mechanical engine, it should not need glasses!" But the global visual field is still very short, especially in the dark. So glasses have become more and more important. From 19th century to the beginning of the 21st century, the "vision technology" is mainly used for sense more vivid information. With the research and development of optic technology, new glasses or other wearable technology has been gradually applied to the field of vision. And now we have glasses to help the visually impaired.The appearance of the method is too simple to doubt, but the practical application is a little troublesome, there are so many factors that affect the visual field. People with a certain disease or defect in 6d1f23a050

> [https://www.academiahowards.com/wp-content/uploads/2022/09/VRay\\_14893\\_For\\_SketchUp\\_8\\_Full\\_With\\_Extra\\_Quality\\_Crack.pdf](https://www.academiahowards.com/wp-content/uploads/2022/09/VRay_14893_For_SketchUp_8_Full_With_Extra_Quality_Crack.pdf) <https://blu-realestate.com/transformers-the-last-knight-english-portable-download-mp4/> <http://tekbaz.com/2022/09/12/no-usable-free-extent-could-be-found-error-when-running-diskpart-free/> [https://indir.fun/easeus-data-recovery-wizard-13-2-crack-\\_top\\_-key-license-code-2020/](https://indir.fun/easeus-data-recovery-wizard-13-2-crack-_top_-key-license-code-2020/) [https://theblinkapp.com/wp-content/uploads/2022/09/keygen\\_for\\_macromedia\\_fireworks\\_8\\_download.pdf](https://theblinkapp.com/wp-content/uploads/2022/09/keygen_for_macromedia_fireworks_8_download.pdf) <https://ikcasino.com/2022/09/12/matematica-polimodal-puerto-de-palos-pdf-142-blasen-erzahlungen-d/> <https://rebon.com.co/cisco-asa-firewall-ios-for-gns3-repack-download/> [https://ufostorekh.com/wp-content/uploads/2022/09/PC\\_Tools\\_Registry\\_Mechanic\\_1000132\\_MultiLang\\_TNT\\_Village\\_Download\\_UPDATED.pdf](https://ufostorekh.com/wp-content/uploads/2022/09/PC_Tools_Registry_Mechanic_1000132_MultiLang_TNT_Village_Download_UPDATED.pdf) <https://antiquesanddecor.org/xforce-keygen-64-bits-autocad-2014-d-new-2/> <https://earthoceanandairtravel.com/2022/09/12/adobe-premiere-pro-cc-2019-13-0-0-x64-crack-download-pc-upd/> [https://cambodiaonlinemarket.com/the-robert-collier-letter-book-download-\\_\\_exclusive\\_\\_zip/](https://cambodiaonlinemarket.com/the-robert-collier-letter-book-download-__exclusive__zip/) <https://lagaceta.montehermoso.com.ar/advert/vw-navigation-dvd-rns-mfd2-europe-torrent-lithuania-portable/> [https://parleafrique.com/wp-content/uploads/2022/09/full\\_UPD\\_Corte\\_Certo\\_V39\\_204.pdf](https://parleafrique.com/wp-content/uploads/2022/09/full_UPD_Corte_Certo_V39_204.pdf) <https://eqsport.biz/cype-2018-new-crack/> <http://yotop.ru/2022/09/12/leica-cyclone-9-zip-full/> [https://protelepilotes.com/wp-content/uploads/2022/09/cid\\_font\\_f1\\_download\\_for\\_33.pdf](https://protelepilotes.com/wp-content/uploads/2022/09/cid_font_f1_download_for_33.pdf) <https://verycheapcars.co.zw/advert/libro-de-mecanica-de-fluidos-bolinaga-pdf/> <https://officinabio.it/wp-content/uploads/2022/09/cleebetu.pdf> [https://ldssystems.com/wp-content/uploads/Medieval\\_Total\\_War\\_2\\_Download.pdf](https://ldssystems.com/wp-content/uploads/Medieval_Total_War_2_Download.pdf) [https://hashpk.com/wp-content/uploads/2022/09/crack\\_hitman\\_sniper\\_challenge\\_free\\_download.pdf](https://hashpk.com/wp-content/uploads/2022/09/crack_hitman_sniper_challenge_free_download.pdf)